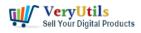

Use VeryUtils PDF Signer Cloud Service to prepare, send, sign, and track agreements | 1

VeryUtils PDF Signer Cloud Service is a powerful and easy-to-use platform for creating, sending, and managing legally-binding electronic signatures. With this service, you can quickly and easily prepare, send, sign, and track agreements from anywhere, at any time.

One of the key features of VeryUtils PDF Signer Cloud Service is its ability to handle a wide range of documents, including PDFs, Word documents, Excel spreadsheets, and more. This allows you to use the service for a wide range of business and personal purposes, including contracts, invoices, forms, and more.

## https://veryutils.com/verypdf-pdf-signer-cloud-service

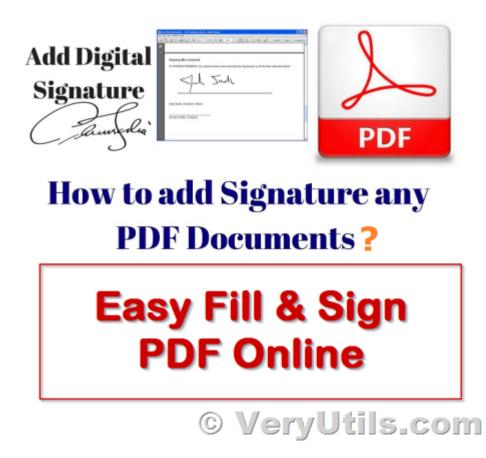

VeryUtils PDF Signer Cloud Service also makes it easy to manage your signed documents. You can easily view, download, and share your signed documents from your account, and you can also track the progress of your agreements as they are being signed.

VeryUtils.com Use VeryUtils PDF Signer Cloud Service to prepare, send, sign, and track agreements | 1

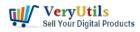

In addition, VeryUtils PDF Signer Cloud Service includes a range of security measures to ensure that your documents are safe and secure. These measures include encrypted storage, authentication, and secure online transmission.

VeryUtils PDF Signer Cloud Service is an easy-to-use, secure, and reliable platform for signing and managing electronic documents. It allows you to prepare, send, sign, and track agreements from any device, at any time, and from anywhere.

With VeryUtils PDF Signer Cloud Service, you can easily sign PDF documents, as well as other popular file formats such as Word, Excel, PowerPoint, and more. The service also offers a variety of features to help you manage your agreements, including the ability to add custom fields, attach documents, and set expiration dates.

VeryUtils PDF Signer Cloud Service is trusted by thousands of businesses and individuals around the world, and is compliant with all major global e-signature laws, including ESIGN, UETA, and eIDAS. It is also backed by advanced security measures, including secure data storage, encryption, and authentication protocols.

In addition to its signature and management capabilities, VeryUtils PDF Signer Cloud Service also provides a range of integrations and APIs that allow you to seamlessly incorporate the service into your existing workflow and systems.

Whether you're a small business owner, freelancer, or individual, VeryUtils PDF Signer Cloud Service has the tools you need to streamline your document signing process and save time and resources. Give it a try today and see how it can help you get more done faster.

Overall, VeryUtils PDF Signer Cloud Service is a reliable and convenient solution for creating, sending, and managing legally-binding electronic signatures. Whether you are a business owner, a freelancer, or just need to sign a few documents from time to time, this service can help you get the job done quickly and easily.

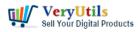

## **Related Posts**

- Add Signature to PDF, Sign a PDF, Insert Signature to PDF with VeryUtils PDF Signer Software
- Use PDF Signer Cloud Service to Sign Any Document Online In Seconds
- Digital Signing and Encrypting PDF using VeryUtils PDF Digital Signature Tool. Add a Digital Signature and Graphical Signature to a PDF.
- VeryUtils Web File Manager is a best File Sharing and Cloud Storage Management Application
- VeryUtils Remotely Hosted Scripts Service SaaS
- How to add a Transparent Signature Stamp to PDF file using VeryUtils PDFStamp Command Line software?
- How to add a Digital Signature to a PDF document by VeryUtils PDF Signer Software?
- Can I search text contents in PDF files which created by EMF/PDF/Image Virtual Printer Driver SDK product?
- PDF to CSV Converter Command Line
- Integration of the Virtual PDF Printer Driver SDK & API into your application Royalty Free
- How do I overlay or stamp one PDF document with another from Command Line with VeryUtils Java PDF Toolkit (jpdfkit)?
- Seamlessly Transform PCL Files to PDF Files with VeryUtils PCL to PDF Converter Software
- jpdfkit encrypted PDF file can't be opened because permission denied problem in SUSE and CentOS Linux systems
- Use VeryUtils Web Email Crawler Command Line to collect emails from web
- How to Batch Print PDF files from Command Line on Windows?
- How to generate QR code in PHP automatically using VeryUtils PHP QR Code Generator?
- VeryUtils Photo Editor is a Best Image and Photo Editing software for computers that run Windows

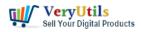

Use VeryUtils PDF Signer Cloud Service to prepare, send, sign, and track agreements | 4

## Related posts:

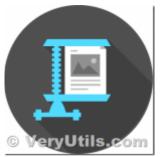

PDF image JBIG2 compression and decompression with JBIG2 encoding and decoding SDK library

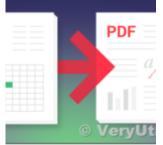

VeryUtils Excel To PDF Converter Command Line for .NET without MS Excel application

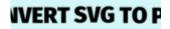

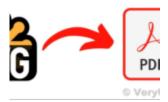

Batch SVG to PDF Converter Command Line

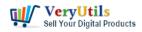

Use VeryUtils PDF Signer Cloud Service to prepare, send, sign, and track agreements | 5

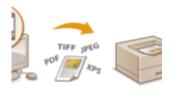

© VeryUti

Capture documents from any printer and store them as .pdf

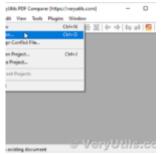

Use VeryUtils PDF Content Comparer software to sideby-side PDF & Word & Excel document comp...

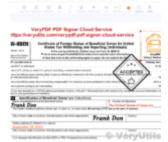

Use PDF Signer Cloud Service to Sign Any Document Online In Seconds

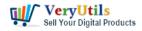

Use VeryUtils PDF Signer Cloud Service to prepare, send, sign, and track agreements | 6

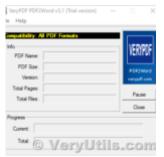

How to edit PDF file in MS Word application?

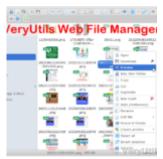

VeryUtils Web File Manager is a best File Sharing and Cloud Storage Management Application